## ATTIVARE /DISATTIVARE NOTIFICHE VIA MAIL DA CLASSROOM

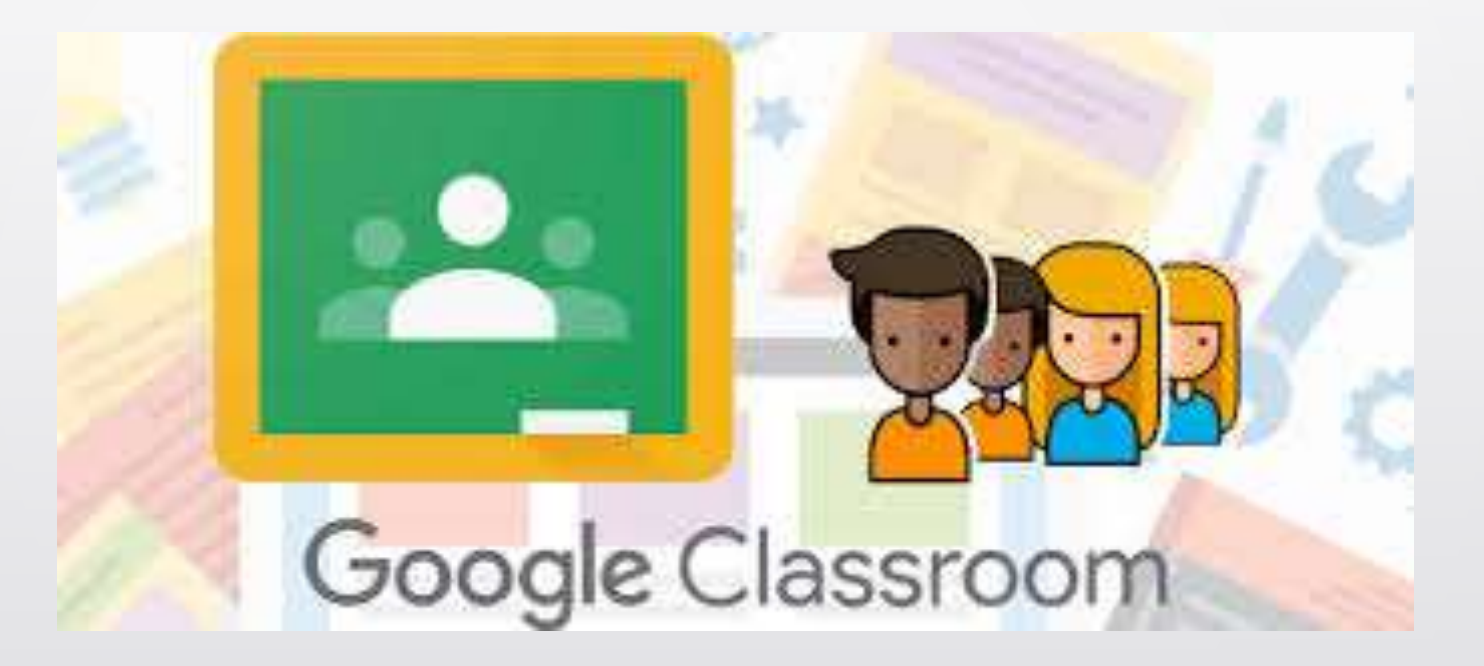

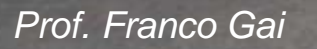

 $ASTI$ 

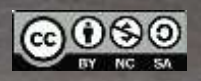

## Puoi decidere se ricevere o disattivare notifiche via email relative alle tue stanze. Da classroom

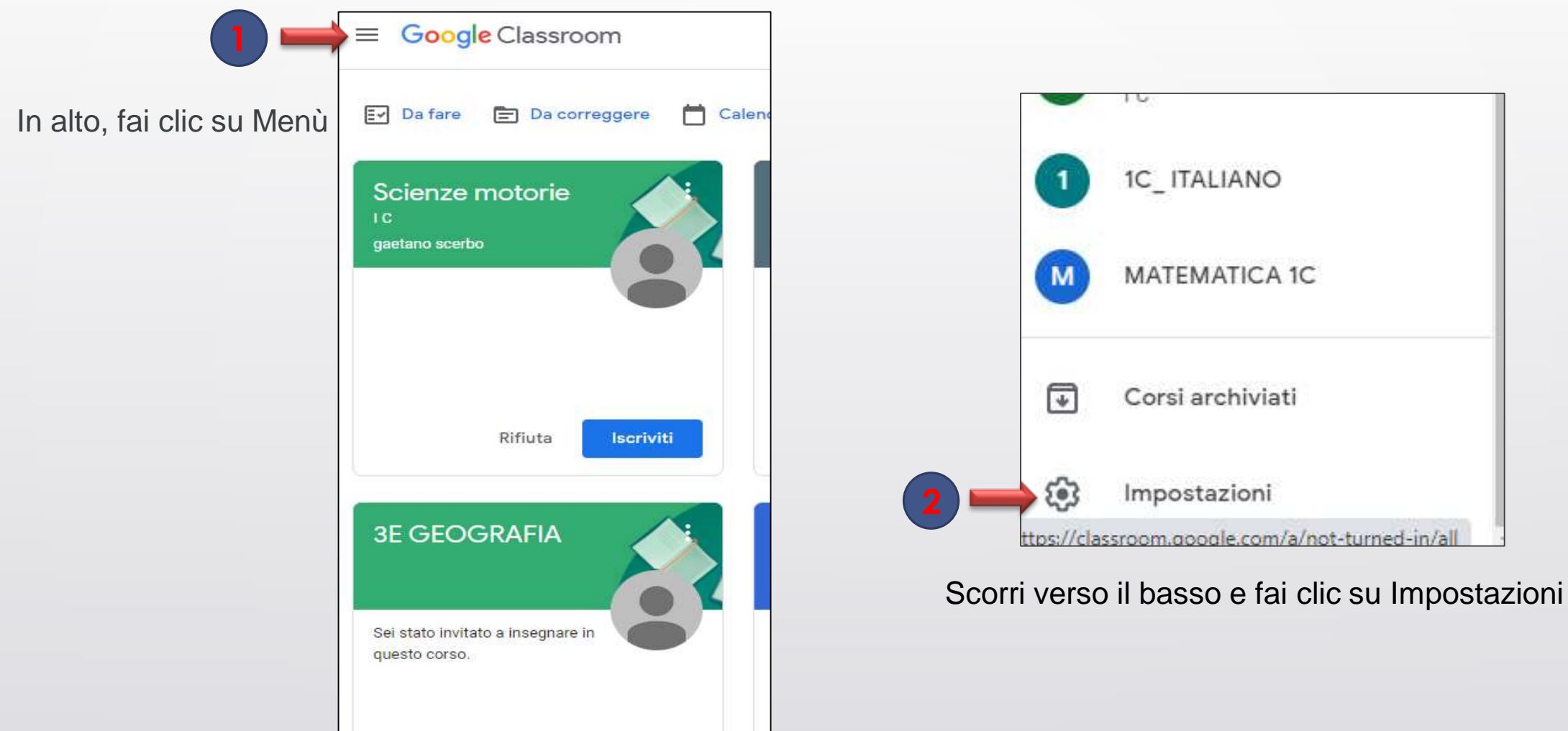

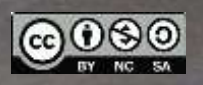

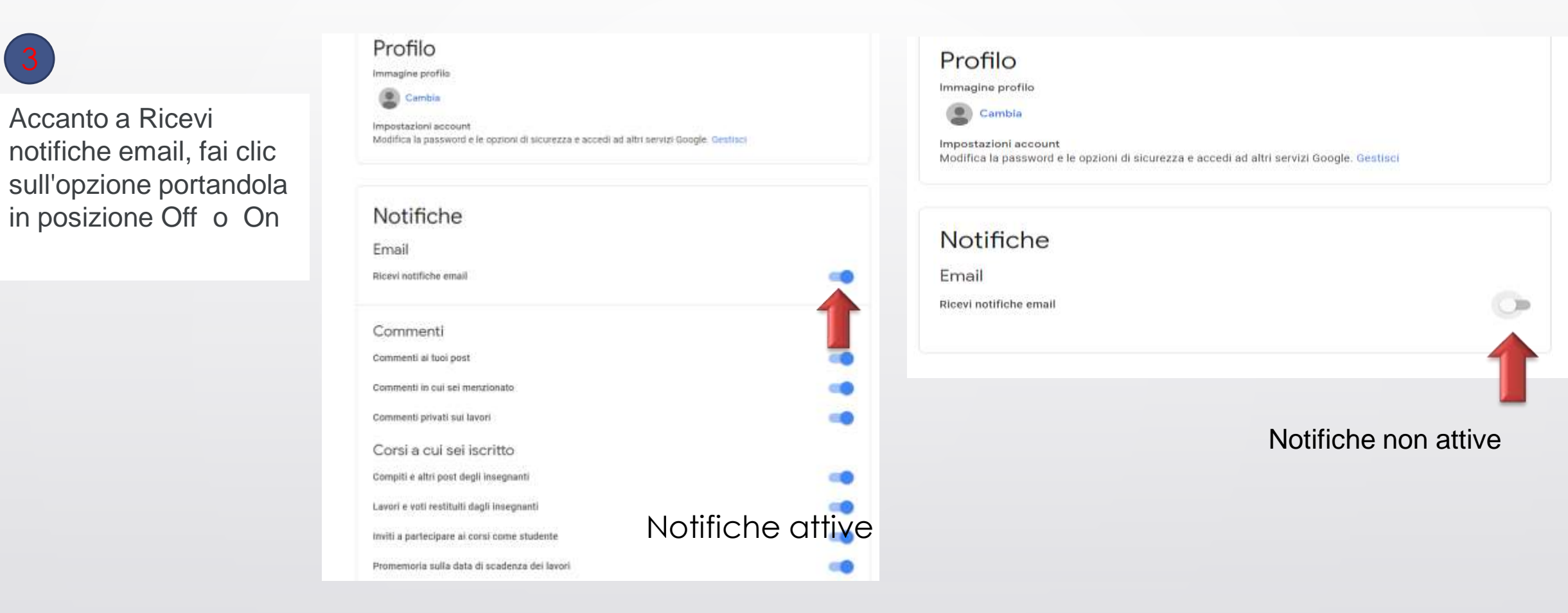

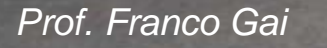

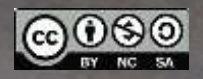

E' possibile attivare/disattivare notifiche per una sola stanza

## Ш

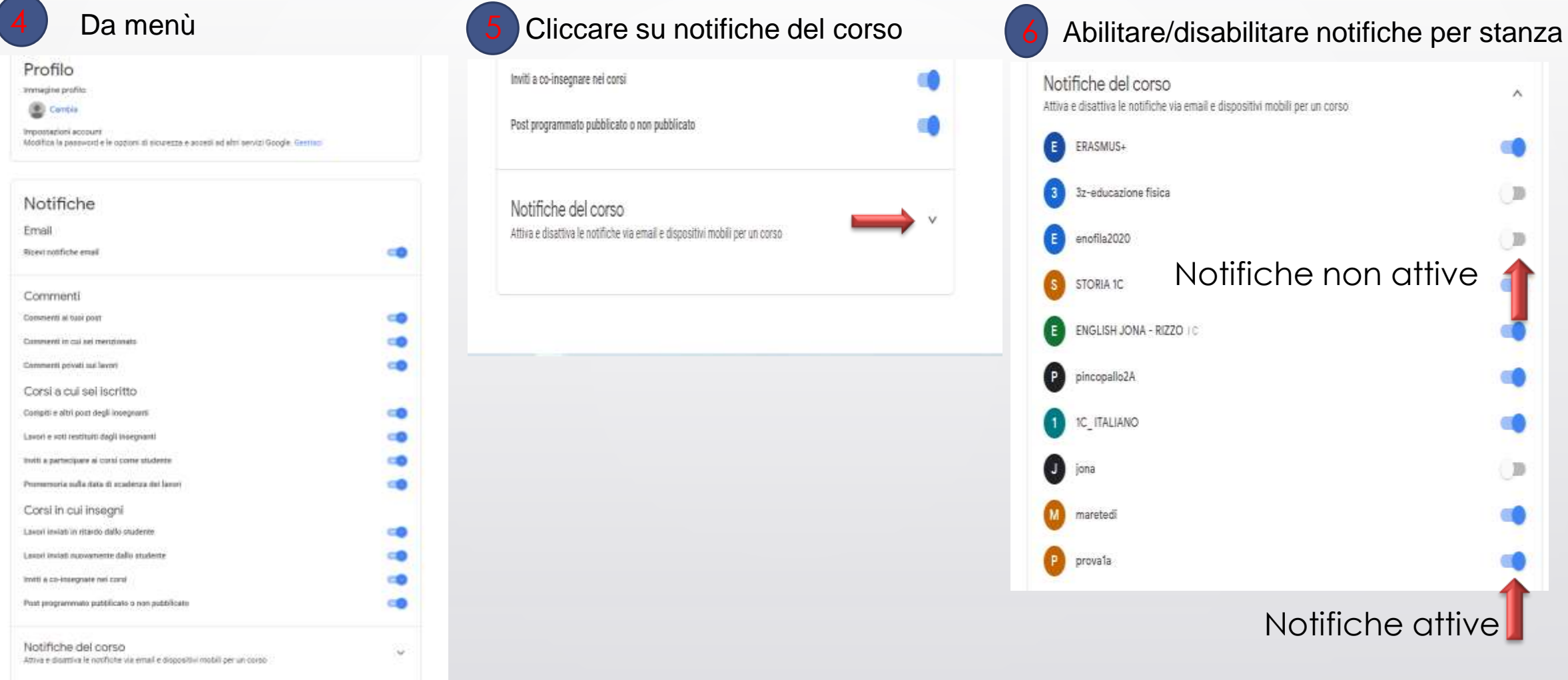

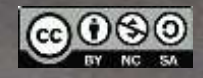